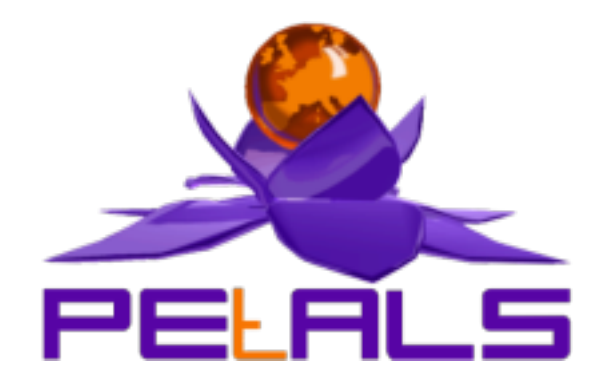

## **PEtALS-SE-VALIDATION**

This document explain how to install and configure the petals-se-xslt JBI component.

PEtALS Team *Mathias BELDAME <mathias.beldame@ebmwebsourcing.com>*

- November 2008 -

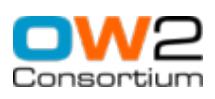

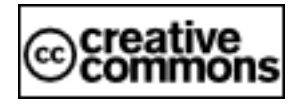

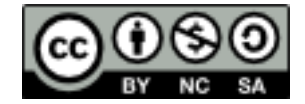

## **Table of Contents**

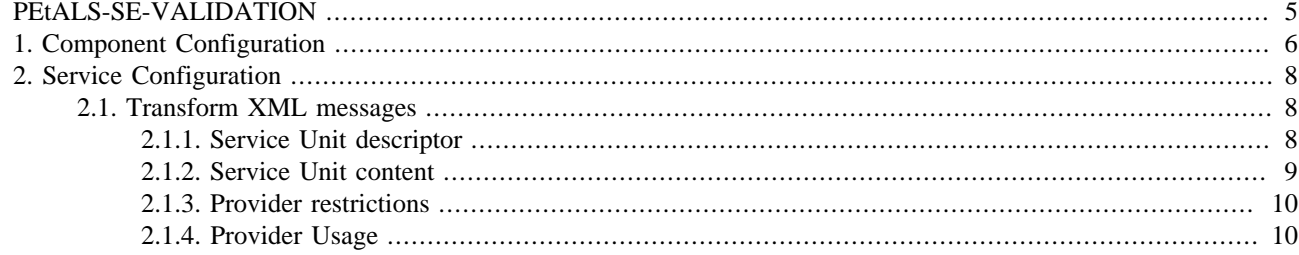

## **List of Figures**

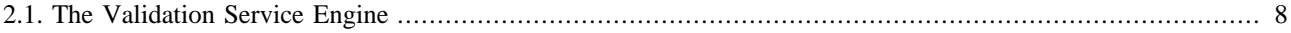

### **List of Tables**

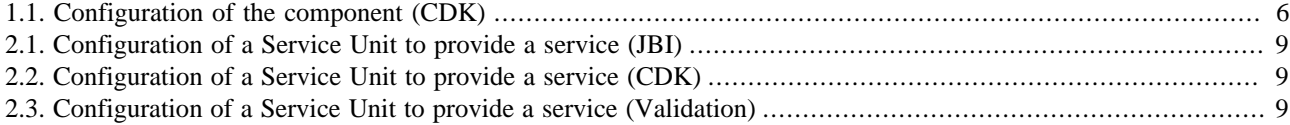

# <span id="page-4-0"></span>**PEtALS-SE-VALIDATION**

This component allows to process xml validation based on xsd schema. It creates an XML output from a given XML source content and a XSD schema defined in the JBI description of a Service Unit depending on the fact the xml input validates or not against the given schema.

It is based on the PEtALS CDK.

This component provides only services and doesn't act as a consumer of service.

*For more details about XSLT usage, consult url :* [http://www.w3.org/XML/Schema](http://www.w3.org/TR/xslt)

# <span id="page-5-0"></span>**Chapter 1. Component Configuration**

*no specific configuration for this component*

#### **Table 1.1. Configuration of the component (CDK)**

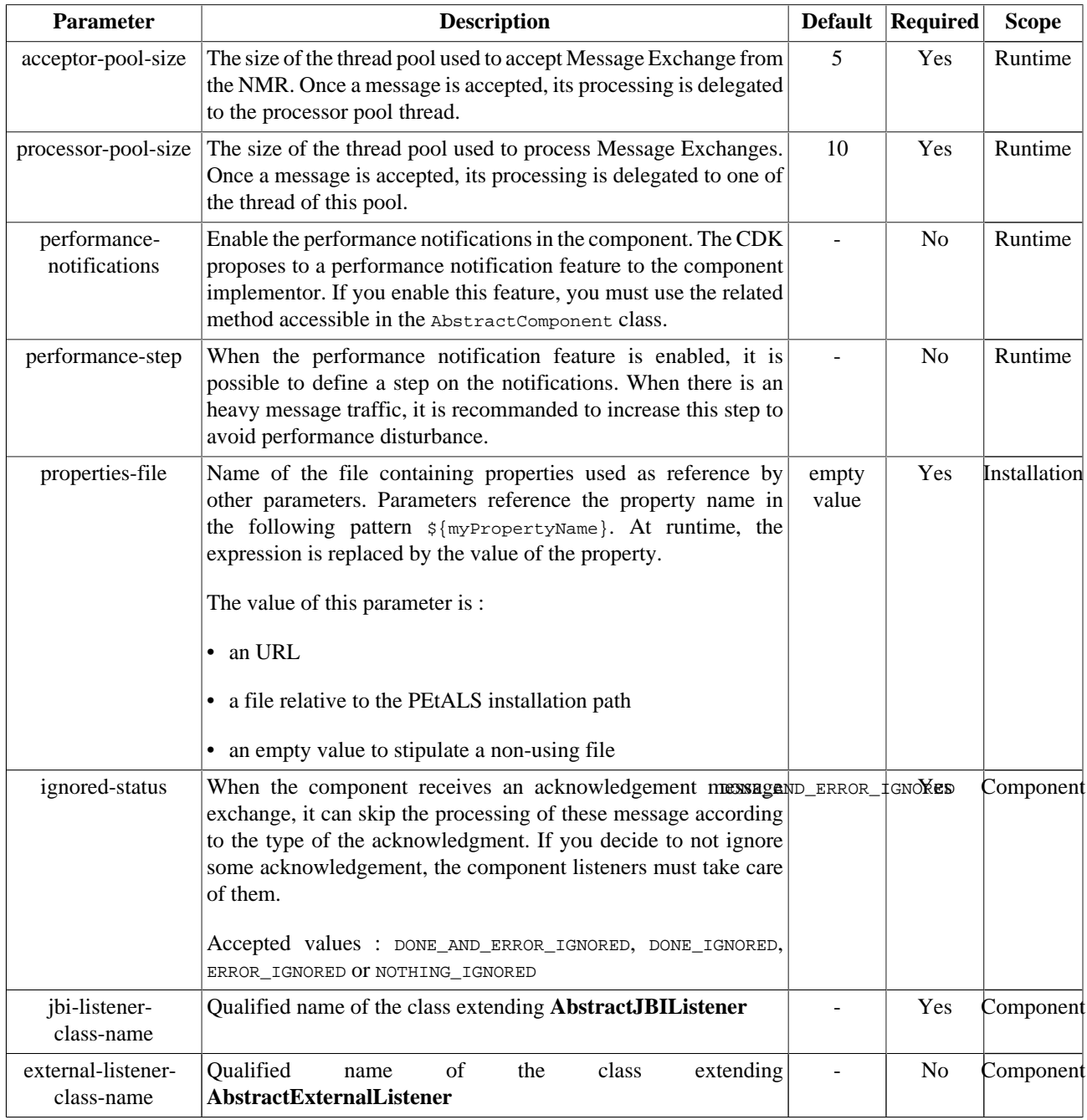

Definition of CDK parameter scope :

- *Component* : The parameter has been defined during the development of the component. A user of the component can not change its value.
- *Installation*: The parameter can be set during the installation of the component, by using the installation MBean (see JBI specifications for details about the installation sequence). If the parameter is optional and has not been defined during the development of the component, it is not available at installation time.

• *Runtime* : The paramater can be set during the installation of the component and during runtime. The runtime confguration can be changed using the CDK custom MBean named RuntimeConfiguration. If the parameter is optional and has not been defined during the development of the component, it is not available at installation and runtime times.

# <span id="page-7-0"></span>**Chapter 2. Service Configuration**

## **2.1. Transform XML messages**

PROVIDE SERVICE : Expose an external service in the JBI environment

### **2.1.1. Service Unit descriptor**

The validation component proposes services to validate xml inputs against a pre defined xsd schema. The validation occurs only on the source of the incoming message. The resulted message is returned as a source.

#### **Figure 2.1. The Validation Service Engine**

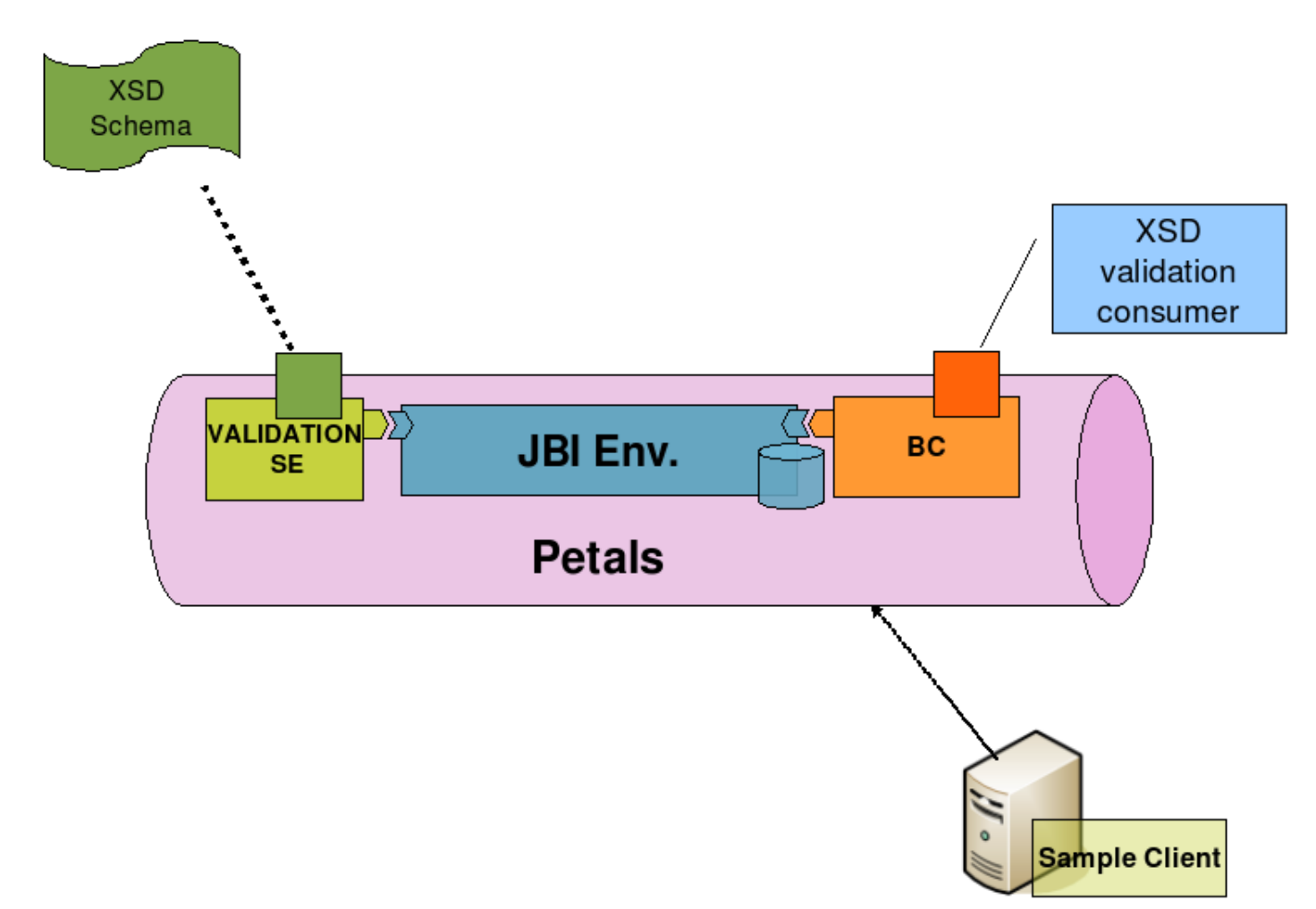

To expose your validation service into the JBI bus, you must deploy a VALIDATION Service Unit with a JBI descriptor containing a provides section and your XSD schema. An new endpoint would be activated in the bus at the deployment of the Service Unit.

Here is a sample of a SU JBI descriptor activating a new Endpoint named validationEndpoint bound to a schema.xsd schema.

```
<?xml version="1.0" encoding="UTF-8"?>
<jbi:jbi version="1.0"
 xmlns:xsi="http://www.w3.org/2001/XMLSchema-instance"
 xmlns:jbi="http://java.sun.com/xml/ns/jbi"
```

```
 xmlns:petalsCDK="http://petals.ow2.org/components/extensions/version-4.0"
 xmlns:validation="http://petals.ow2.org/components/validation/version-1.0"
 xmlns:serviceNs="http://petals.ow2.org/simpletransformation">
 <jbi:services binding-component="false">
  <jbi:provides
   interface-name="serviceNs:ValidationInterface"
   service-name="serviceNs:ValidationService"
   endpoint-name="ValidationEndpoint">
   <!-- WSDL file -->
   <petalsCDK:wsdl xsi:nil="true" />
   <!-- Validation specific fields -->
   <validation:schema>schema.xsd</validation:schema>
  </jbi:provides>
 </jbi:services>
</jbi:jbi>
```
#### **Table 2.1. Configuration of a Service Unit to provide a service (JBI)**

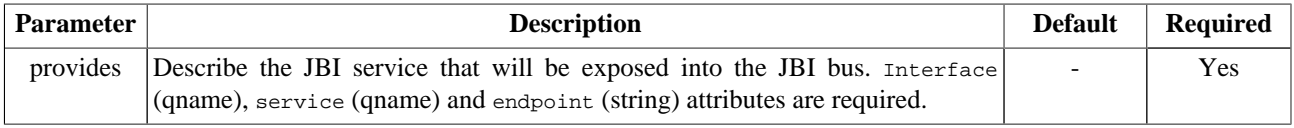

#### **Table 2.2. Configuration of a Service Unit to provide a service (CDK)**

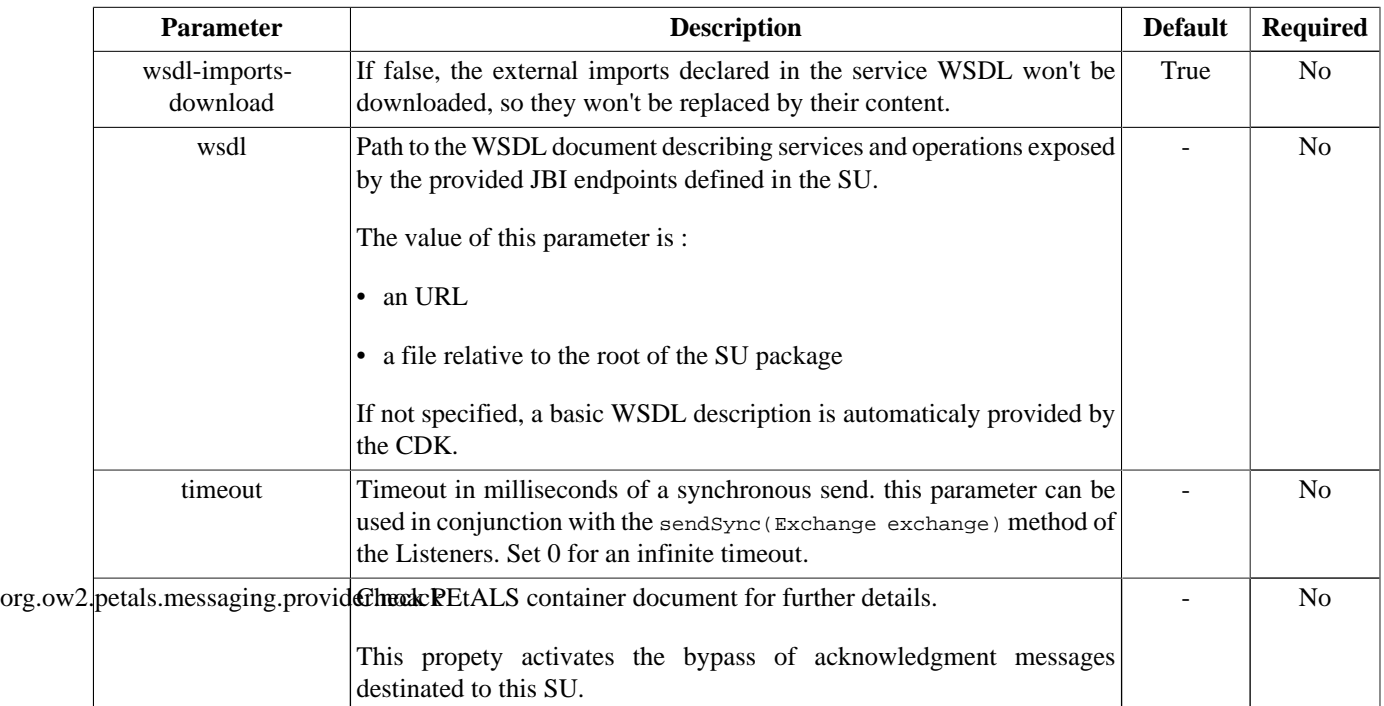

#### **Table 2.3. Configuration of a Service Unit to provide a service (Validation)**

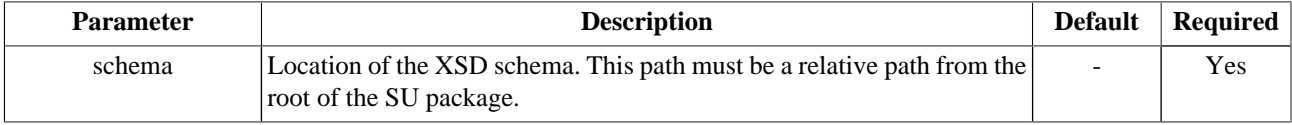

### **2.1.2. Service Unit content**

The Service Unit has to contain the following elements, packaged in an archive:

- <span id="page-9-0"></span>• The META-INF/jbi.xml descriptor file, has described above
- An optional wsdl file describing the related service
- The XSD schema in the root of the structure, and the imported XSD files if needed.

```
service-unit.zip
  + META-INF
       - jbi.xml (as defined above)
        - service.wsdl (optional)
   - myfile.xsd (required)
   - myfile2.xsd (required if myfile2.xsd is imported in myfile.xsd)
```
### **2.1.3. Provider restrictions**

The Validation component supports only the InOut message exchange pattern.

The Validation component doesn't support the synchronous sendings.

### **2.1.4. Provider Usage**

When a request arrives, the content of the incoming normalized message (the XML source) is validated against the defined XSD schema).

Depending on the operation used, two behavior are possibles:

- filter mode: it is the default mode. It sends back the incoming normalized message if it validates, and sends back a fault in the other case.
- validate mode: only used when the operation is "validate". It sends back the following message when the incoming normalized message validates:

<result><validate>true</validate></result>

In the other case, the following message is the service response (with \$reason replaced by the reason why the xml incoming message does not validate):

<result><validate>false</validate><comment>\$reason</comment></result>